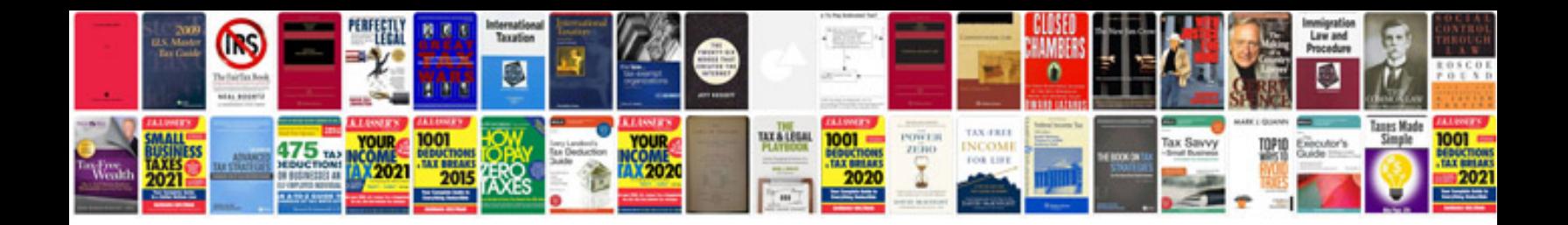

**C syntax**

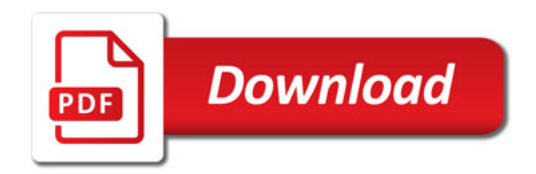

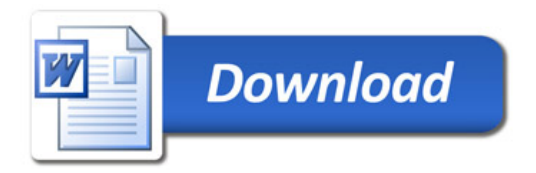